## 广东省深圳市中级人民法院

## 执行裁定书

(2020) 粤 03 执 270 号之一

申请执行人, 中国工商银行股份有限公司深圳星河支 行。住所地:深圳市福田区福华三路星河国际花园裙楼一、 二层西北侧, 统一社会信用代码: 914403008923372495。

负责人:蔡悬峰, 行长。

委托诉讼代理人:赵笑梅,北京大成(深圳)事务所律 师。

委托诉讼代理人: 林锦粧, 北京大成 (深圳) 事务所实 习律师。

被执行人:周名伟,男, 1961年12月9日出生,身

申请执行人中国工商银行股份有限公司深圳星河支行 与被执行人周名伟金融借款合同纠纷一案,深圳国际仲裁院 (2019) 深国仲裁 4030 号裁决已经发生法律效力。由于被 执行人没有履行生效法律文书确定的内容, 申请执行人向本 院申请强制执行, 请求强制被执行人偿付人民币 2299666.22 元及利息等,本院依法立案执行。

在执行过程中, 本院依法向被执行人周名伟送达了执行 通知书等法律文书,但被执行人未履行生效法律文书确定的

 $\overline{1}$ 

义务。同时,本院依法轮候查封了本案抵押房产,即被执行 人周名伟名下位于深圳市宝龙工业城蓝钻风景花园 7 栋 A801 房【不动产证号: 粤(2017)深圳市不动产权第0114774 号】。上述房产由深圳市福田区人民法院 (2018) 粤 0304 财 保 1940 号民事裁定首位查封, 本院已函告该院, 将上述房 产移送至本院处置。现申请执行人向本院提出申请,要求处 分上述房产以清偿债务。

本院认为, 被执行人在指定期限内拒不履行生效法律文 书确定的义务, 申请执行人申请处分被执行人周名伟的上述 财产, 符合有关法律规定, 应予准许。依照《中华人民共和 国民事诉讼法》第二百四十四条、第二百四十七条规定,裁 定如下:

拍卖、变卖被执行人周名伟名下位于深圳市宝龙工业城 蓝钻风景花园 7 栋 A801 房【不动产证号: 粤 (2017) 深圳 市不动产权第0114774号】以清偿债务。

本裁定送达后即发生法律效力。

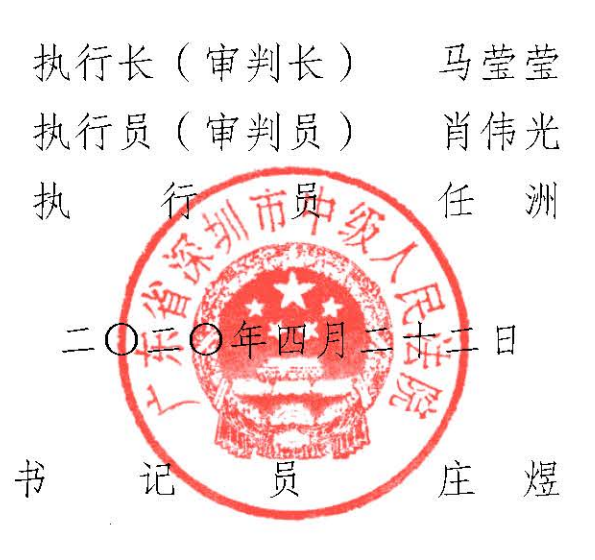

本件与原本核对无异